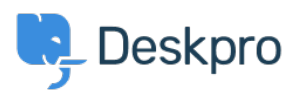

Deskpro Legacy > A user's details were changed and I don't understand why < [مرکز آموزش](https://support.deskpro.com/fa/kb)

## A user's details were changed and I don't understand why

Ben Henley - 2024-05-03 - Comment (1[\)](#page--1-0) - Deskpro Legacy

## **Question:**

A user's details were changed. I want to understand how it happened. How can I ?troubleshoot this

## **Answer:**

Open the user's record in the agent CRM app. At the lower left, the CHANGE LOG tab will .show you when the change was made, and by which agent/process

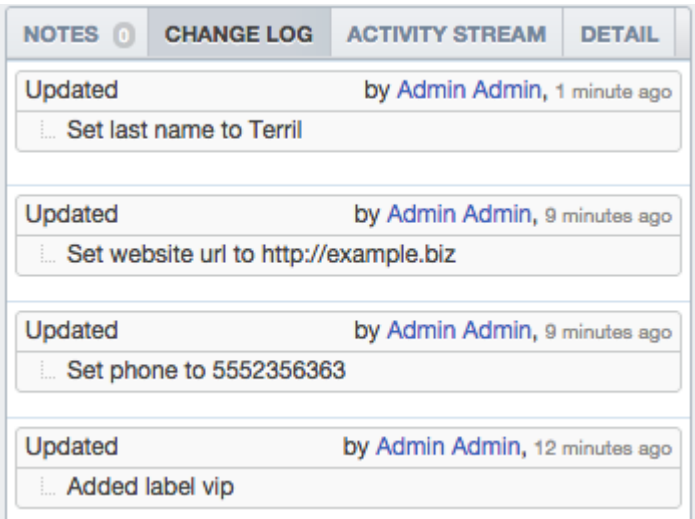